## **A KÖZNEVELÉSI diákigazolvány elektronikus igénylési folyamata**

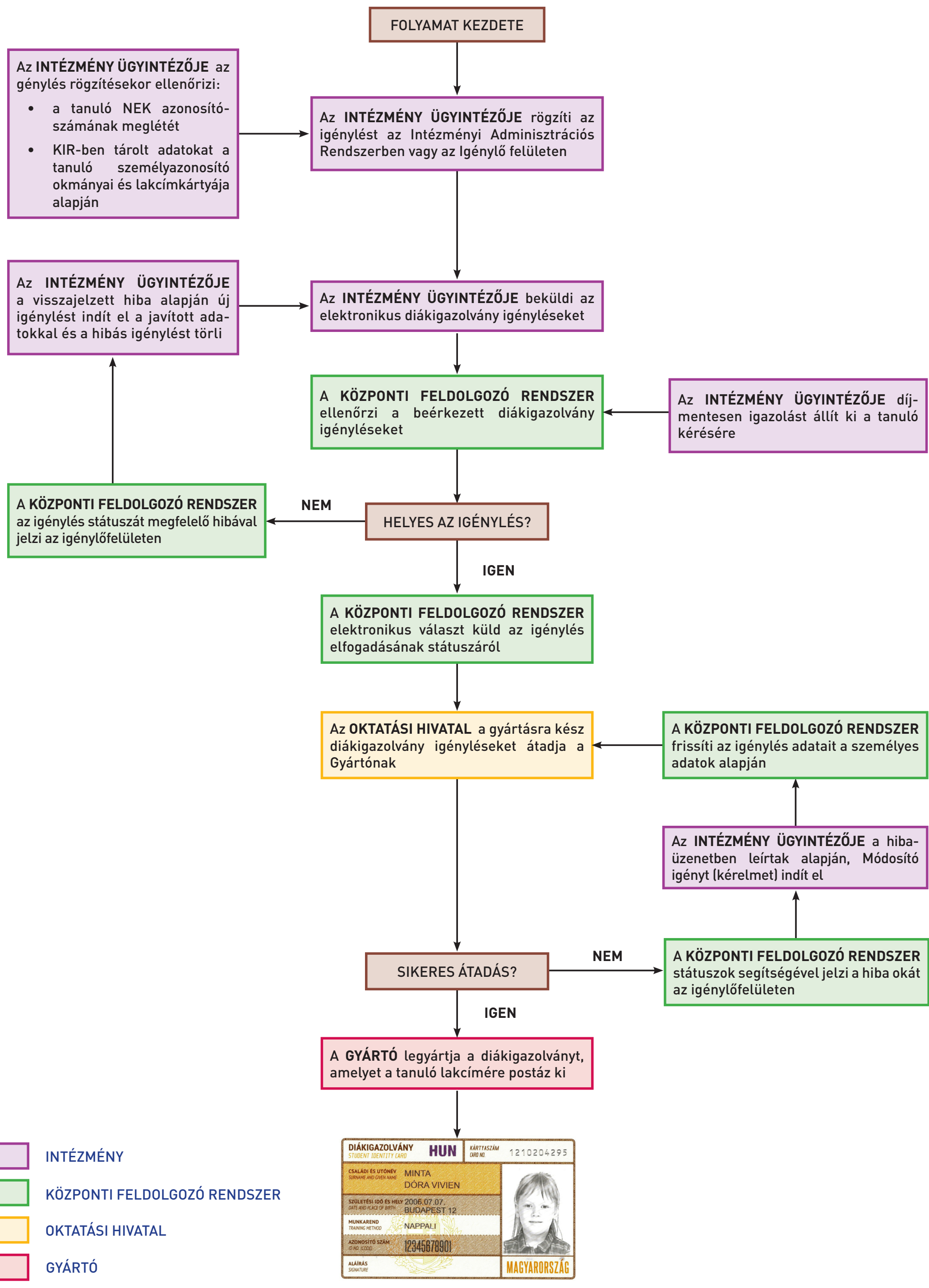